# **Examen HAVO 2010**

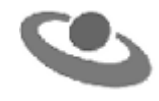

tijdvak 1 donderdag 20 mei 7.30 - 10.30 uur

## **Informatica**

Bij dit examen hoort een uitwerkbijlage.

Voor dit examen zijn maximaal 80 punten te behalen. Het examen bestaat uit 44 vragen. Voor elk vraagnummer staat hoeveel punten maximaal behaald kunnen worden.

- 1p **1** Welk alternatief maakt de zin hieronder correct af?
	- Hardware onderdelen die tot de vierde generatie computers behoren, zijn …
		- **A** chips en harde schijven.
		- **B** chips en radiobuizen.
		- **C** harde schijven en radiobuizen.
		- **D** harde schijven en transistoren.
- 1p **2** In sommige e-mailprogramma's zoals Hotmail is het mogelijk om in te stellen dat de gebruikersnaam en het wachtwoord van een e-mailaccount op een computer worden bewaard.

Winston gebruikt alleen Hotmail voor het e-mailen. Zijn gebruikersnaam en wachtwoord van zijn e-mailaccount heeft hij op zijn eigen computer bewaard. Wat geldt voor het e-mailaccount van Winston?

- **A** Het e-mail programma van Winston start automatisch op.
- **B** Het e-mailaccount van Winston is alleen via zijn eigen computer te gebruiken.
- **C** Iedereen die op de computer van Winston inlogt, kan bij zijn e-mails komen.
- **D** Iedereen kan via Internet bij de e-mails van Winston komen.
- 1p **3** Wat is de functie van een modem?
	- **A** Analoge en digitale signalen blokkeren.
	- **B** Analoge en digitale signalen omzetten.
	- **C** Analoge en digitale signalen routeren.
	- **D** Analoge en digitale signalen versterken.
- 1p **4** Tegenwoordig worden auto's onder meer uitgerust met "*cruise control"*. Met cruise control kan de snelheid van de auto automatisch constant worden gehouden, dus zonder gebruik van het gaspedaal. Een autofabrikant laat een programma voor cruise control maken voor zijn nieuwste merk auto. Tot welke categorie van software behoort dit programma?
	- **A** programma op maat
	- **B** standaard pakket
	- **C** systeembeheer programma
	- **D** ondersteuningsprogramma
- 1p **5** Terwijl Garry zijn computer gebruikt wordt er plotseling onverwacht een programma gestart en worden er bestanden gewist. Tegelijkertijd ziet hij dat er intensief verkeer is via de internetverbinding op zijn computer. Wanneer hij deze verbinding verbreekt, stoppen de vreemde activiteiten. Waardoor worden deze vreemde activiteiten hoogstwaarschijnlijk veroorzaakt?

door …

- **A** data recovery
- **B** een firewall
- **C** een trojan horse
- **D** spam
- 1p **6** Oswin wil een map met bestanden via het Internet versturen naar de computer van Sanne. Een compressieprogramma zoals Win*zip* of RAR heeft hij *niet*. Welk protocol is het meest geschikt voor het versturen van een map met bestanden?
	- **A** FTP
	- **B** HTTP
	- **C** SMTP
	- **D** TCP/IP
- 1p **7** Veel bedrijven en instellingen maken gebruik van webpagina's waarop hun klanten allerlei persoonsgebonden informatie kunnen lezen en persoonlijke instellingen kunnen wijzigen. Twee voorbeelden hiervan zijn Internet providers en telecom aanbieders. Direct 'menselijk' contact met het bedrijf is erg moeilijk. Met welk doel gaan bedrijven en instellingen over tot gebruik van zulke webpagina's?
	- **A** De kwaliteit van producten verhogen.
	- **B** De productiviteit van diensten verhogen.
	- **C** Mensen dwingen computervaardig te worden.
	- **D** Mensen dwingen modernere computers te kopen.
- 1p **8** FTP, POP3, SMTP en TCP/IP zijn communicatie protocollen.

Welk van de vier is een protocol dat specifiek gebruikt wordt om email berichten op te halen bij een Internet provider?

- **A** FTP
- **B** POP3
- **C** SMTP
- **D** TCP/IP
- 1p **9** Het getal 9 kan binair als volgt worden weergegeven: 00001001. Hoe kan het getal 9 ook anders binair worden weergegeven?
	- **A** 00010010
	- **B** 10010000
	- **C** 0010010000
	- **D** 0000001001
- 1p **10** Hoeveel verschillende karakters kunnen worden gecodeerd worden in de vorm van 1 byte?
	- **A** 8
	- **B** 64
	- **C** 128
	- **D** 256
- 1p **11** In de computer is er voortdurend datatransmissie tussen de microprocessor van de computer en het geheugen van de computer.

Bij welk soort geheugen is de transmissiesnelheid tussen de processor en het geheugen het grootst?

- **A** cache geheugen
- **B** extern geheugen
- **C** ROM geheugen
- **D** virtueel geheugen
- 1p **12** Waar staat de afkorting USB voor?
	- **A** Unique Serial Bus
	- **B** Unique Standard Bus
	- **C** Universal Sequential Bus
	- **D** Universal Serial Bus
- 1p **13** De afbeelding hiernaast is afkomstig uit een advertentie. Wat voor een apparaat wordt in de advertentie aangeboden?
	- **A** een diskdrive
	- **B** een geheugen
	- **C** een processor
	- **D** een sensor

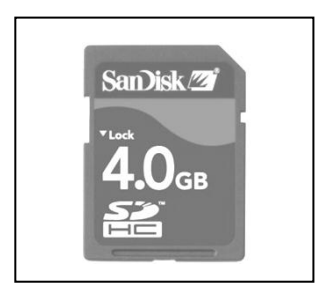

- 1p **14** Een computergestuurde koelkast is een voorbeeld van een meet- en regelsysteem. De gebruiker van de koelkast stelt een gewenste temperatuur in. Zodra de temperatuur hoger wordt dan deze gewenste temperatuur wordt de motor van de koelkast ingeschakeld, zodat de temperatuur wordt verlaagd. Hoe wordt de motor van de koelkast in informaticatermen genoemd?
	- **A** actuator
	- **B** IC
	- **C** scanner
	- **D** sensor
- 1p **15** In supermarkten wordt vaak gebruik gemaakt van een streepjescodelezer. Deze wordt gebruikt om het afrekenen bij de kassa te vereenvoudigen. Wat voor een apparaat is een streepjescodelezer?
	- **A** een connector
	- **B** een invoerapparaat
	- **C** een opslagmedium
	- **D** een uitvoerapparaat
- 1p **16** Een school wil gaan bijhouden welke boeken in hun mediatheek door welke leerlingen worden geleend. Ook willen ze weten hoe vaak hun boeken en DVD's worden uitgeleend en door wie.

Welk van de onderstaande programma's is hiervoor het beste geschikt?

- **A** Microsoft Access
- **B** Microsoft Excel
- **C** Microsoft FrontPage
- **D** Microsoft PowerPoint

1p **17** Docent Peters wil de cijfers van zijn leerlingen met behulp van de computer gaan bijhouden. De rapportcijfers moeten door het programma worden berekend.

> Welk van de volgende programma's is speciaal gericht op de doelgroep waartoe docent Peters behoort?

- **A** Microsoft Excel
- **B** Internet Explorer
- **C** Microsoft FrontPage
- **D** Microsoft PowerPoint
- 1p **18** In de afbeelding hiernaast wordt een bepaalde netwerktopologie weergegeven. Dit netwerk wordt NIET als een busnetwerk gebruikt.

Waaruit blijkt dit?

- **A** De netwerkstructuur is ringvormig.
- **B** Het netwerk bevat *geen* centrale verbindingslijn.
- **C** Het netwerk bevat *geen* eindpunten.
- **D** Het netwerk bevat maar vier computers.

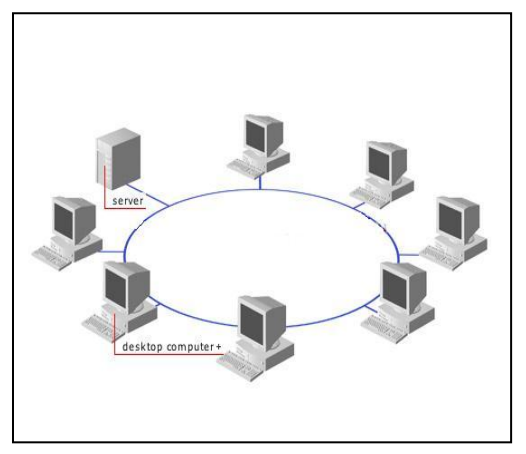

- 1p **19** Lees onderstaande beweringen:
	- I. Een LAN kan een onderdeel van een LAN zijn.
	- II. Een WAN kan een onderdeel van een LAN zijn.

Wat geldt voor bovenstaande beweringen?

- **A** Alleen I is juist
- **B** Alleen II is juist
- **C** I en II zijn allebei juist
- **D** I en II zijn allebei onjuist
- 1p **20** Lees onderstaande beweringen:
	- I. Een WAN kan een stervormig netwerk zijn.
	- II. Een WAN kan een maasvormig netwerk zijn.

Wat geldt voor bovenstaande beweringen?

- **A** Alleen I is juist
- **B** Alleen II is juist
- **C** I en II zijn allebei juist
- **D** I en II zijn allebei onjuist
- 1p **21** Welke zijn basisfuncties van een besturingssysteem?
	- **A** beheer van het BIOS, beheer van randapparatuur, taakbeheer
	- **B** bestandsbeheer, beheer van randapparatuur, beheer van het BIOS
	- **C** bestandsbeheer, beheer van randapparatuur, taakbeheer
	- **D** bestandsbeheer, controle bij opstarten of elektronische onderdelen werken, taakbeheer
- 1p **22** Een UTP kabel wordt vaak gebruikt om de verbinding tussen verschillende computers tot stand te brengen. Welk type signalen wordt door UTP kabels getransporteerd?
	- **A** elektrische signalen
	- **B** geluidssignalen
	- **C** lichtsignalen
	- **D** radiosignalen

## **Open vragen**

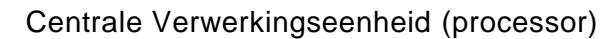

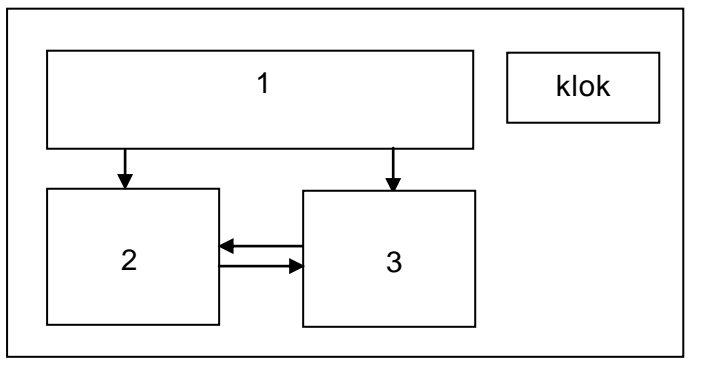

In de afbeelding hierboven is de Centrale Verwerkingseenheid (de processor) van een computer schematisch weergegeven.

3p **23** Bestudeer het schema en schrijf de namen van de onderdelen 1, 2 en 3 op in de uitwerkbijlage.

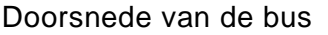

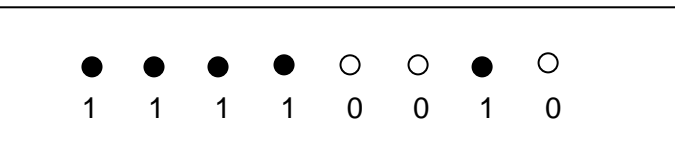

Wanneer een computer aan het werken is, is er via de bus voordurend verkeer van data tussen de processor en het interne geheugen. In de afbeelding hierboven wordt een doorsnede van een bus met de data 11110010 eenvoudig weergegeven.

Van een moederbord is gegeven dat de PCI bus een transmissiesnelheid heeft van 266 MB per seconde en een frequentie van 133 MHz.

3p **24** Neem voor 1 kilo het getal 1000 en bereken de busbreedte van deze PCI bus.

Een magneet in de buurt van een open systeemkast kan voor bepaalde onderdelen van de computer schadelijk zijn.

1p **25** Noem een onderdeel van de computer dat door een magneetveld kan worden beschadigd.

> Hieronder worden zeven opslagmedia genoemd. *harde schijf, CD ROM, DVD, CD/RW, ZIP disk, memory stick, smart card.* In de tabel in de uitwerkbijlage worden drie verzamelingen van gegevens genoemd. De gegevens moeten opgeslagen worden. Naast elke verzameling van gegevens worden ook opslagcriteria genoemd, waaraan het te gebruiken opslagmedium moet voldoen.

3p **26** Vul bij elk van de genoemde verzamelingen van gegevens het opslagmedium dat het beste voldoet aan de vereiste opslagcriteria.

> Het toetsenbord is een apparaat dat overal gebruikt wordt voor invoer van gegevens. Naast het toetsenbord zijn er ook andere invoerapparaten.

2p **27** De drie verzamelingen van gegevens bij vraag 26 zijn wederom in een tabel in de uitwerkbijlage opgenomen. Geef aan in de tabel welke van die drie verzamelingen ingevoerd kan worden in de computer zonder gebruik te maken van een toetsenbord. Vul *ja* of *nee* in.

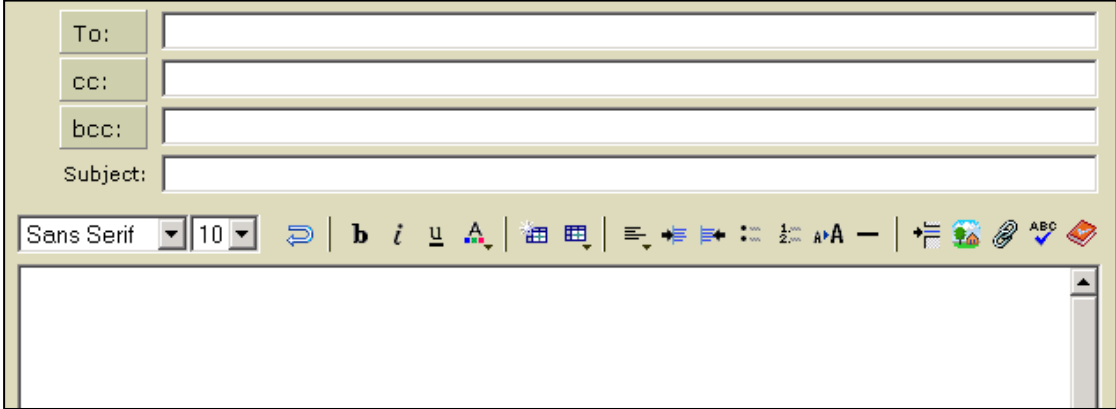

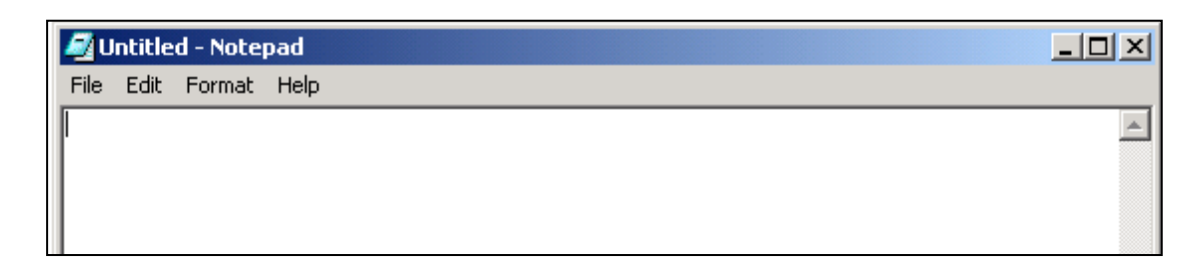

- 1p **28** Hierboven wordt van twee verschillende programma's een schermafbeelding weergegeven. Beide programma's maken gebruik van een GUI. Waaruit blijkt dat deze programma's een GUI gebruiken?
- 2p **29** Computerprogramma's kunnen op verschillende manieren gecategoriseerd worden. Twee voorbeelden van categorieën zijn:
	- de functionaliteit(en) van het programma
	- de doelgroep waarvoor het programma is gemaakt.

Hieronder worden drie programma's genoemd:

*Microsoft Office Outlook, WinZip, Visual Basic*

Geef in de tabel in de uitwerkbijlage bij elk van deze programma's aan of de functionaliteit en de doelgroep van het programma overeenkomt met die van Microsoft Word. Vul in *ja* of *nee*.

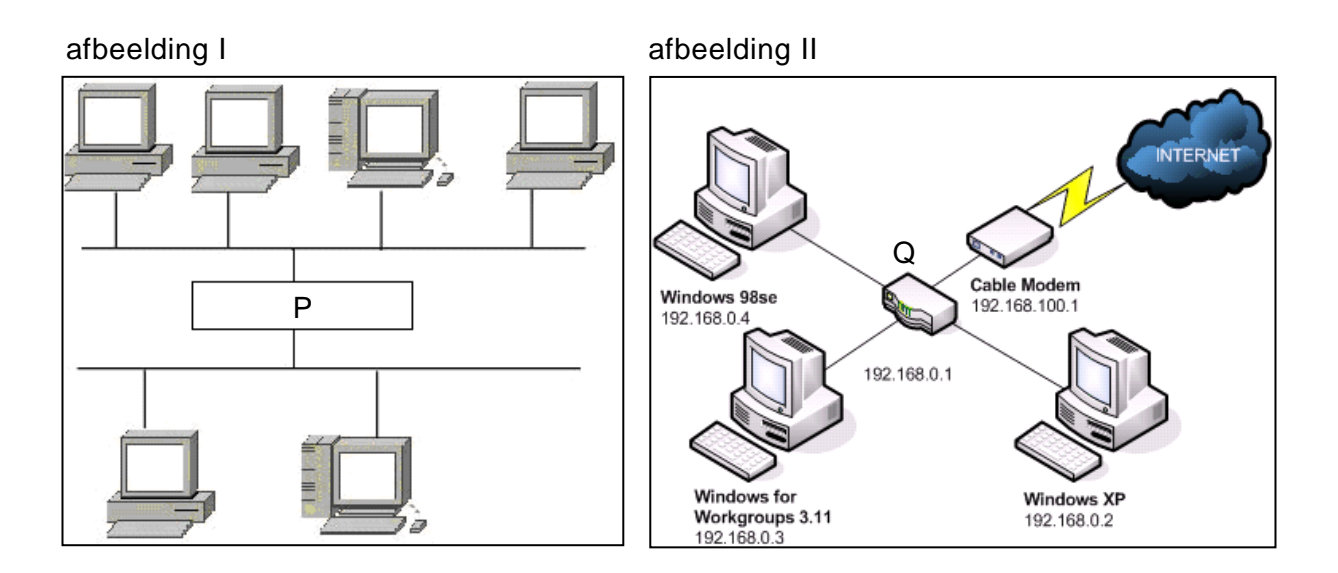

In afbeelding I hierboven zijn twee ethernet LAN netwerken aan elkaar verbonden door middel van apparaat P. Apparaat P regenereert het signaal tussen deze twee netwerken.

In afbeelding II wordt een LAN van drie computers weergegeven. De LAN is via een modem aan het Internet verbonden. De drie computers zijn via apparaat Q met de modem verbonden.

2p **30** Wat is apparaat P en wat is apparaat Q? Vul in de uitwerkbijlage de juiste namen in.

> Bij één van de drie computers in afbeelding II staat Windows for Workgroups 3.11. vermeld. Windows for Workgroups is een multitasking besturingssysteem.

2p **31** Wat is een multitasking besturingssysteem?

De netwerkbeheerder van het netwerk van afbeelding II zegt: om de computers continu optimaal te laten functioneren, moeten de computers af en toe worden gedefragmenteerd.

1p **32** Welk onderdeel van een computer ondergaat het defragmentatieproces?

In een database is er sprake van *velden, tabellen, karakters* en *records*. Tussen deze vier begrippen is sprake van een hiërarchie. In de uitwerkbijlage staat een leeg schema met een hiërarchische structuur en met vier lege regels a, b, c en d. Uit het schema is af te lezen dat (d) een onderdeel is van (c).

2p **33** Vul de vier begrippen: *velden, tabellen, karakters* en *records* in op de juiste lege regels in het schema.

Op het kantoor van het netwerkinstallatiebedrijf QuikServiceNets (QSN) heeft men een database ontworpen met de volgende vier tabellen.

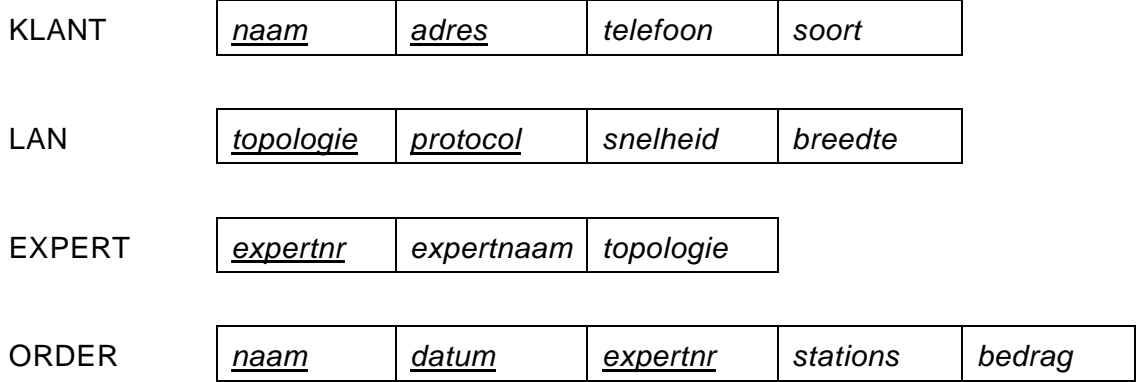

Op het kantoor werkt een aantal experts. Met behulp van deze tabellen worden de omzetbedragen per expert berekend en de rekeningen van klanten gegenereerd. Ieder expert heeft een uniek nummer en deze nummers worden in het veld *expertnr* bijgehouden.

QSN kent drie soorten klanten: Lokaal, extern en overheid.

3p **34** Maak het strokendiagram van de database van QSN in de uitwerkbijlage af.

*Schrijf bij vraag 35, 36, 37* en *38 een query waarmee de volgende gegevens uit de database van QSN kunnen worden opgehaald.*

2p **35** Een lijst met alle gegevens van de klanten van QSN. Dezelfde soort klanten moeten bij elkaar op de lijst staan.

> De heer Ellis is eigenaar van een klein hotel en hij heeft QSN een LAN voor het hotel laten installeren.

3p **36** Een overzicht waar de naam van de heer Ellis op staat, het aantal werkstations van het geïnstalleerde netwerk op staat en het bedrag dat de heer Ellis heeft betaald op staat.

Het netwerkje in afbeelding II bij vraag 30 werd voor een verzekeringskantoor Sure Life op 18 mei 2009 door expert nummer 8, de heer Gilbert Fecunda, geïnstalleerd.

Voor de installatie van dit netwerk heeft het verzekeringsbedrijf een bedrag van 1500 gulden (3 x 500 gulden) betaald aan QSN.

De gegevens van deze order staan als volgt opgeslagen in tabel ORDER.

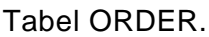

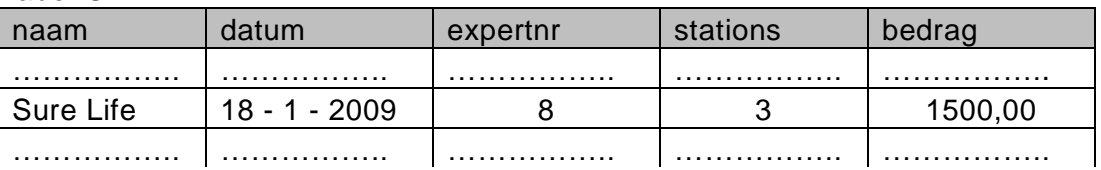

- 3p **37** Het totale omzetbedrag in de maand mei van 2009 van expert nummer 8, de heer Gilbert Fecunda.
- 4p **38** Een lijst van de expertnummers en per expert het aantal netwerken met protocol 802.15.1-2002 die hij kan installeren.

Een hobbyclub regelt één keer per jaar vakantiereisjes voor de leden van de club. Lidmaatschap is mogelijk voor een groep, waarin volwassenen en kinderen kunnen voorkomen. Om in aanmerking te komen voor lidmaatschap van de hobbyclub, moet de groep akkoord gaan standaard en onafhankelijk van de verblijfplaats, voor een volwassene 150 gulden per dag en voor een kind 125 gulden per dag te betalen.

De hobbyclub maakt jaarlijks voor haar leden een overzicht van de reizen die de club heeft verzorgd. Hieronder staat een deel van het overzicht van 2008.

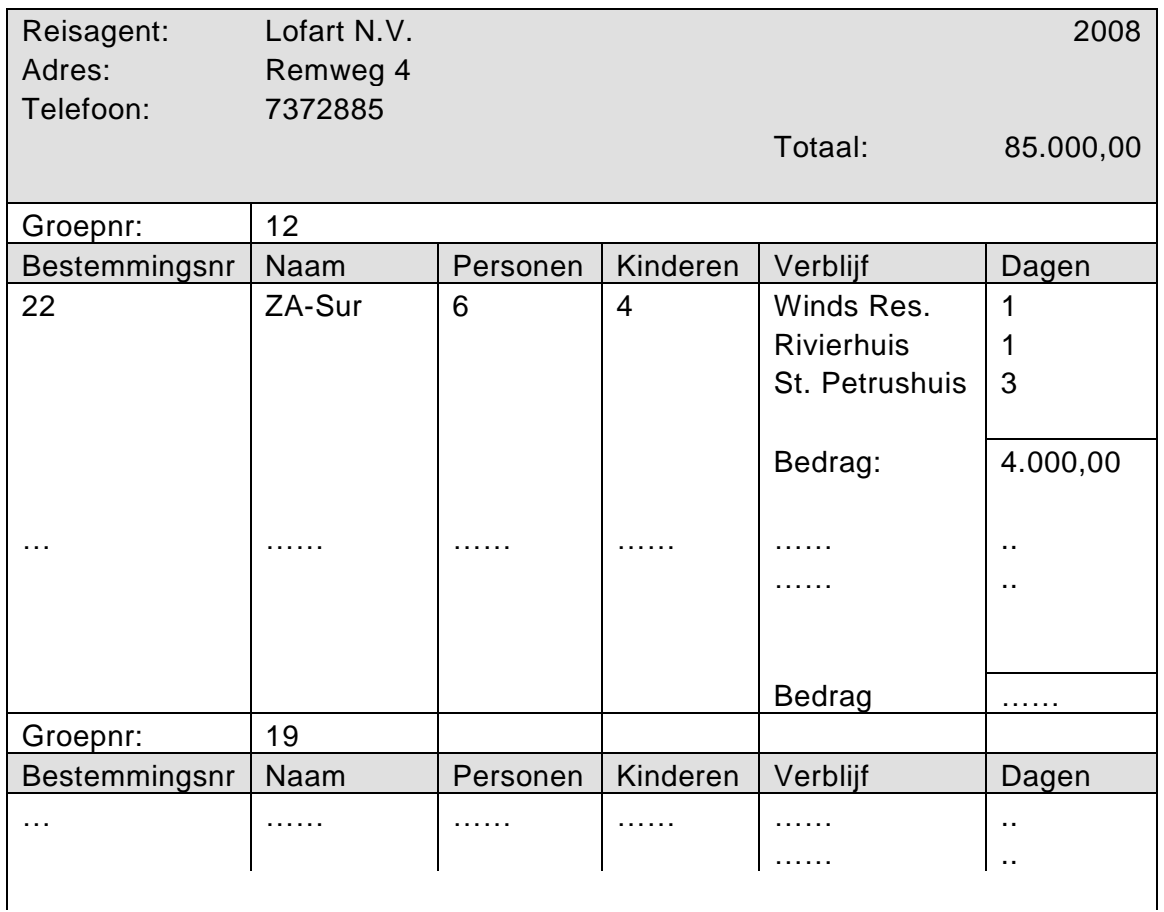

In het overzicht zijn de totale verblijfkosten weergegeven van alle groepen die in 2008 met de hobbyclub hebben gereisd en per groep het bedrag van de totale verblijfkosten. Uit het overzicht blijkt dat in 2008 groep nummer 12 van de club onder meer een reis heeft gemaakt naar bestemmingsplaats ZA-Sur. (Zuid Amerika Suriname).

- 1p **39** Noem de eventuele procesgegevens.
- 1p **40** Neem jaar als sleutel en geef de repeterende groep die erbij hoort.

De eerste normaalvorm bestaat uit vier tabellen. Tabel AGENTJAAR, JAARGROEPEN, SLEUTELLINK en tabel DAGEN.

- 2p **41** Vul in de uitwerkbijlage de tabellen AGENTJAAR en JAARGROEPEN verder in en onderstreep daarin de sleutel van de tabel.
- 4p **42** Geef de gegevensstructuur van de tweede normaalvorm.

In de derde normaalvorm wordt een nieuwe tabel gevormd. Deze tabel ontstaat uit één van bovengenoemde vier tabellen.

2p **43** Geef de nieuwe tabel en de tabel waaruit die is ontstaan in de derde normaalvorm. Onderstreep de sleutels.

## **Programma structuur diagram**

Een docent lichamelijke opvoeding houdt rekening met het lichaamsgewicht van zijn leerlingen tijdens een toets hardlopen op de 100 meter. Hij heeft hiervoor een computerprogramma gemaakt. Met behulp van dit programma bepaalt hij de cijfers van de leerlingen en ook tot welke groep een leerling behoort.

Uitgangspunten bij de bepaling van het cijfer zijn:

- Elke leerling zal binnen 40 seconden de 100 meter lopen.
- Een leerling is het cijfer 10 waard wanneer hij of zij binnen 20 seconden de 100 meter loopt.

Voor de leerlingen die meer dan 20 seconden over de sprint doen, worden twee verschillende formules gebruikt voor het berekenen van het cijfer.

In de tabel hieronder staat aangegeven hoe het cijfer wordt bepaald.

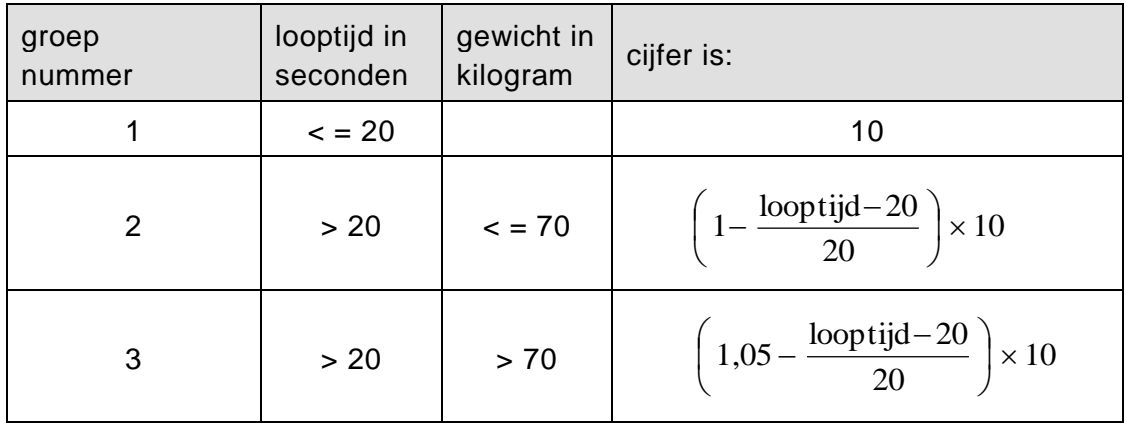

In de uitwerkbijlage staat een gedeeltelijk ingevuld psd voor dit programma. Het programma werkt als volgt:

- het aantal leerlingen in de klas inlezen
- van elke individuele leerling:
	- het gewicht en de looptijd inlezen
	- het cijfer bepalen en afdrukken
- het aantal leerlingen in groep 1, groep 2 en in groep 3 bepalen en afdrukken

#### 11p **44** Gebruik de lijst van variabelen hieronder en maak het psd in de uitwerkbijlage af.

#### Lijst van variabelen

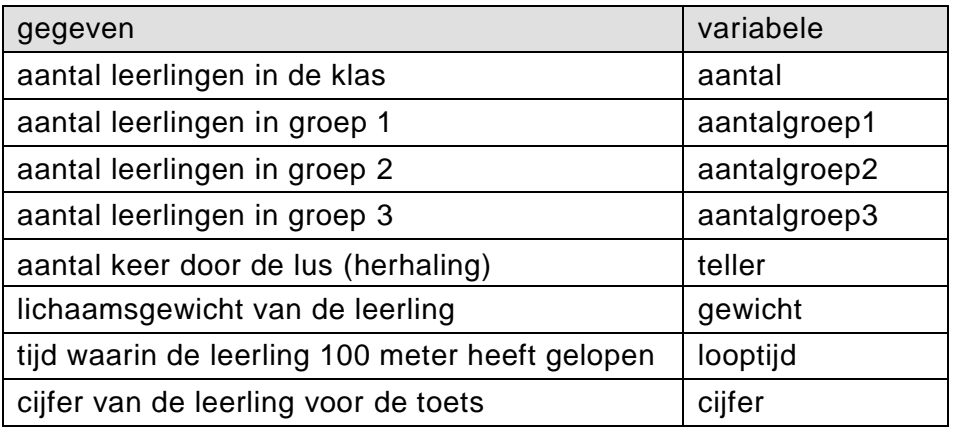

# **Uitwerkbijlage HAVO 2010**

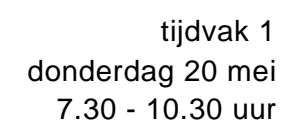

# **Informatica**

Naam kandidaat \_\_\_\_\_\_\_\_\_\_\_\_\_\_\_\_\_\_\_\_\_\_\_\_\_\_\_\_\_\_\_ Kandidaatnummer \_\_\_\_\_\_\_\_\_\_\_\_\_\_

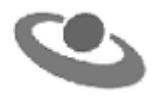

### vraag 23

1 ……………………………………… 2 ……………………………………… 3 ………………………………………

vraag 26

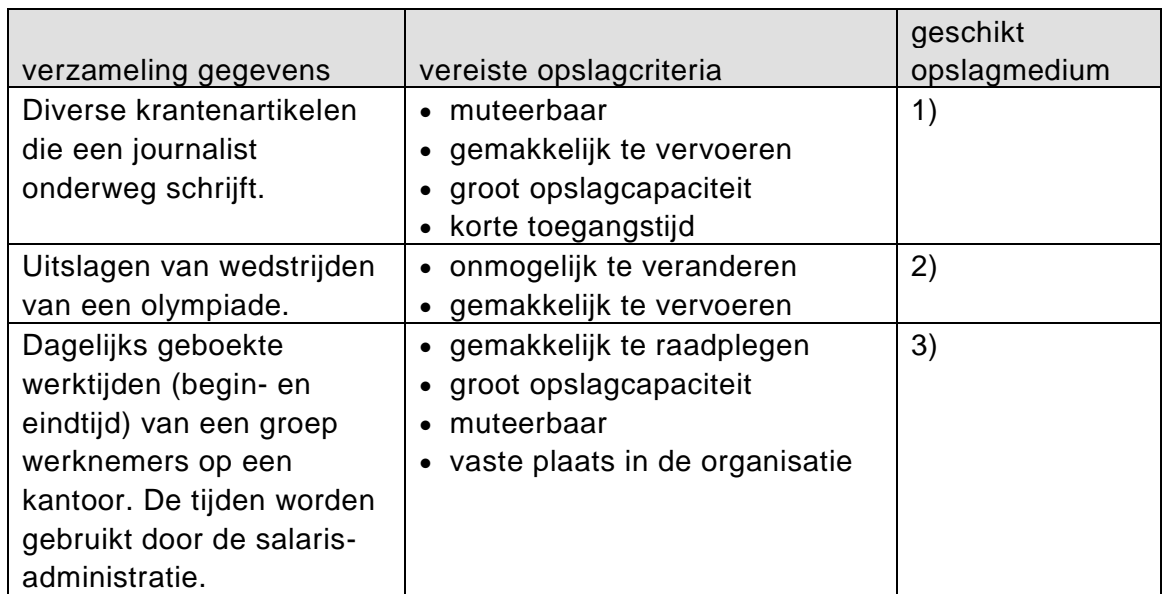

#### vraag 27

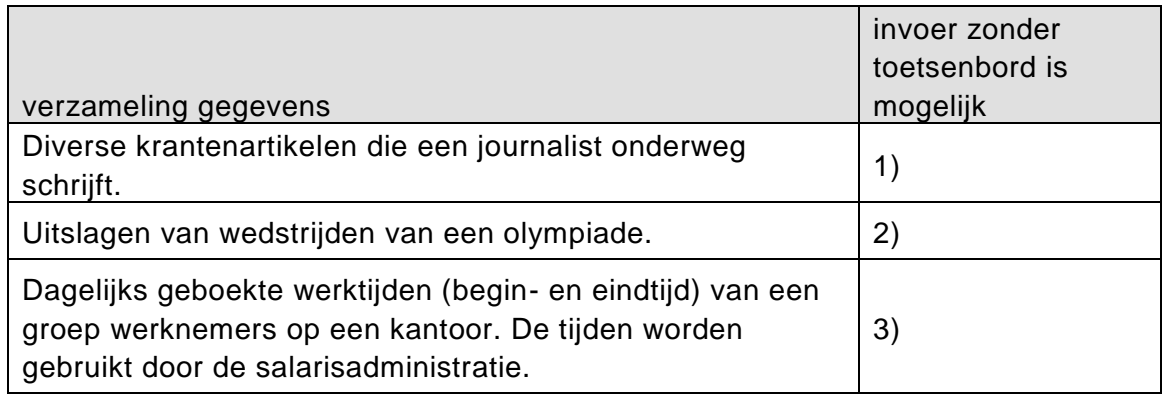

#### vraag 29

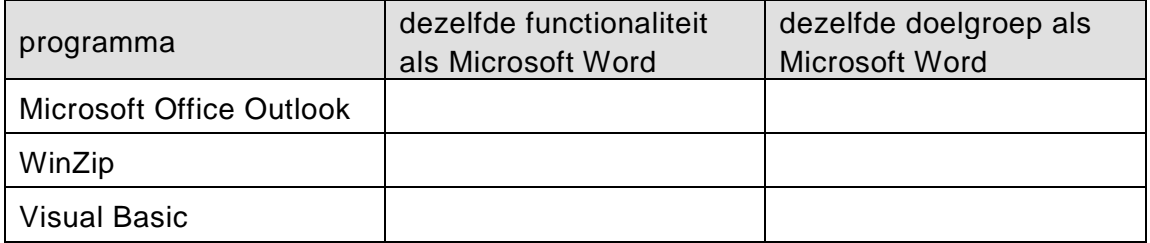

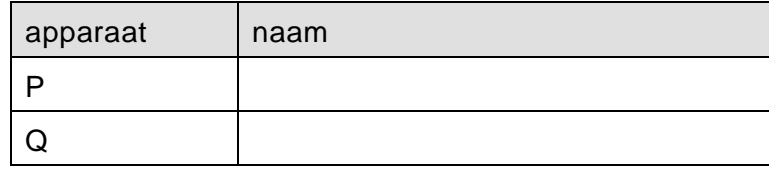

vraag 33

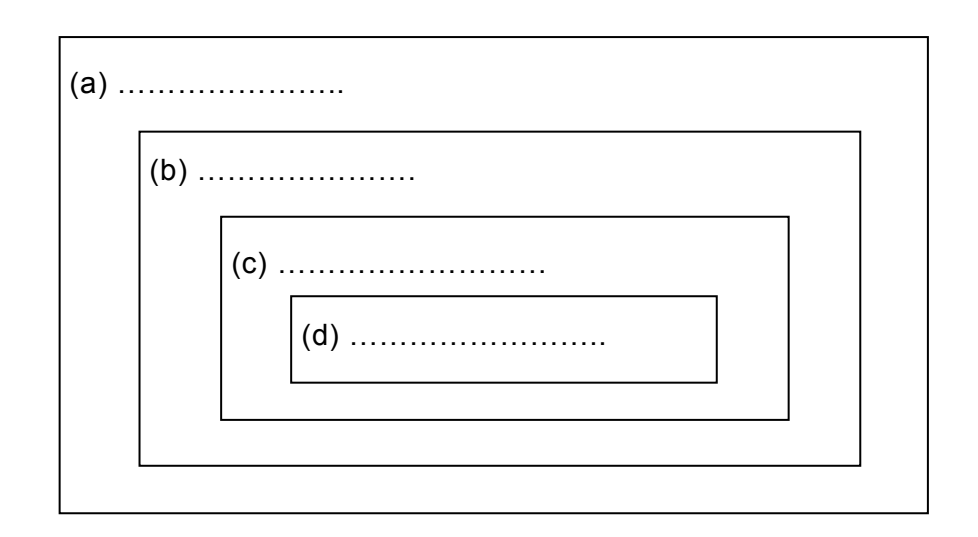

vraag 34

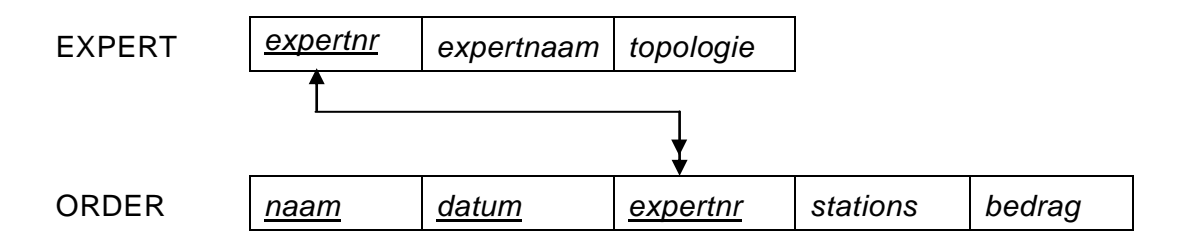

#### vraag 41

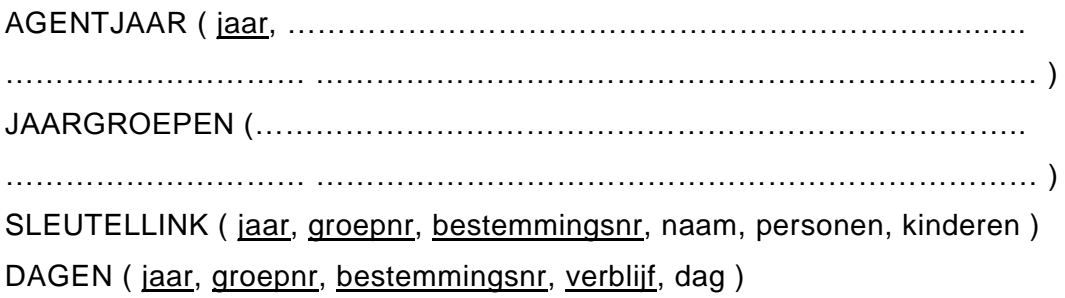

### vraag 44

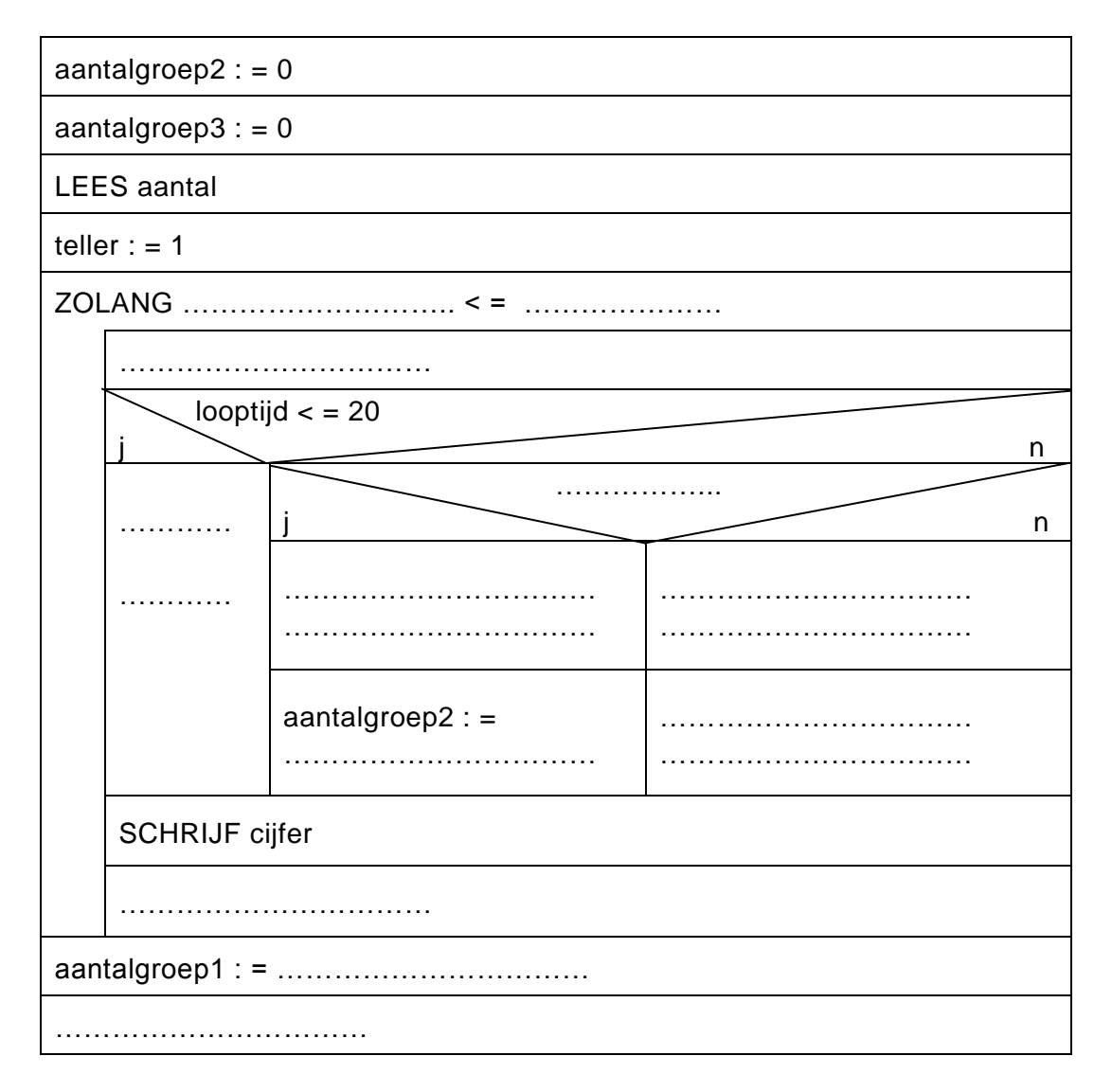

# **Correctievoorschrift HAVO**

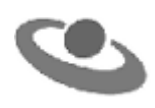

**2010**

tijdvak 1 donderdag 20 mei 7.30 - 10.30 uur

**Informatica**

Het correctievoorschrift bestaat uit:

- 1 Regels voor de beoordeling
- 2 Algemene regels
- 3 Vakspecifieke regels
- 4 Beoordelingsmodel

## **1 Regels voor de beoordeling**

Het werk van de kandidaten wordt beoordeeld met inachtneming van de artikelen 30, 31 en 32 van het Landsbesluit eindexamens vwo-havo-vsbo d.d. 23-06-2008, PB 2008 no 54. Voor de beoordeling zijn de volgende passages van bovenvermelde artikelen van het Landsbesluit van belang:

- 1 De directeur doet het gemaakte werk met een exemplaar van de opgaven, de beoordelingsnormen en het proces-verbaal van het examen toekomen aan de examinator. Deze kijkt het werk na en zendt het met zijn beoordeling aan de directeur. De examinator past de beoordelingsnormen en de regels voor het toekennen van scorepunten toe die zijn gegeven door het ETE (Examenbureau).
- 2 De directeur doet de van de examinator ontvangen stukken met een exemplaar van de opgaven, de beoordelingsnormen, het proces-verbaal en de regels voor het bepalen van de score onverwijld aan de gecommitteerde toekomen.
- 3 De gecommitteerde beoordeelt het werk zo spoedig mogelijk en past de beoordelingsnormen en de regels voor het bepalen van de score toe die zijn gegeven door het ETE (Examenbureau).
- 4 De examinator en de gecommitteerde stellen in onderling overleg het aantal scorepunten voor het centraal examen vast.
- 5 Komen zij daarbij niet tot overeenstemming, dan wordt het aantal scorepunten bepaald op het rekenkundig gemiddelde van het door ieder van hen voorgestelde aantal scorepunten, zo nodig naar boven afgerond.

## **2 Algemene regels**

Voor de beoordeling van het examenwerk zijn de volgende bepalingen van toepassing:

- 1 De examinator vermeldt op een lijst de namen en/of nummers van de kandidaten, het aan iedere kandidaat voor iedere vraag toegekende aantal scorepunten en het totaal aantal scorepunten van iedere kandidaat.
- 2 Voor het antwoord op een vraag worden door de examinator en door de gecommitteerde scorepunten toegekend, in overeenstemming met het beoordelingsmodel. Scorepunten zijn de getallen 0, 1, 2, .., n, waarbij n het maximaal te behalen aantal scorepunten voor een vraag is. Andere scorepunten die geen gehele getallen zijn, of een score minder dan 0 zijn niet geoorloofd.
- 3 Scorepunten worden toegekend met inachtneming van de volgende regels:
	- 3.1 indien een vraag volledig juist is beantwoord, wordt het maximaal te behalen aantal scorepunten toegekend;
	- 3.2 indien een vraag gedeeltelijk juist is beantwoord, wordt een deel van de te behalen scorepunten toegekend, in overeenstemming met het beoordelingsmodel;
- 3.3 indien een antwoord op een open vraag niet in het beoordelingsmodel voorkomt en dit antwoord op grond van aantoonbare, vakinhoudelijke argumenten als juist of gedeeltelijk juist aangemerkt kan worden, moeten scorepunten worden toegekend naar analogie of in de geest van het beoordelingsmodel;
- 3.4 indien slechts een voorbeeld, reden, uitwerking, citaat of andersoortig antwoord gevraagd wordt, wordt uitsluitend het eerstgegeven antwoord beoordeeld;
- 3.5 indien meer dan een voorbeeld, reden, uitwerking, citaat of andersoortig antwoord gevraagd worden, worden uitsluitend de eerstgegeven antwoorden beoordeeld, tot maximaal het gevraagde aantal;
- 3.6 indien in een antwoord een gevraagde verklaring of uitleg of afleiding of berekening ontbreekt dan wel foutief is, worden 0 scorepunten toegekend tenzij in het beoordelingsmodel anders is aangegeven;
- 3.7 indien in het beoordelingsmodel verschillende mogelijkheden zijn opgenomen, gescheiden door het teken /, gelden deze mogelijkheden als verschillende formuleringen van hetzelfde antwoord of onderdeel van dat antwoord;
- 3.8 indien in het beoordelingsmodel een gedeelte van het antwoord tussen haakjes staat, behoeft dit gedeelte niet in het antwoord van de kandidaat voor te komen.
- 4 Het juiste antwoord op een meerkeuzevraag is de hoofdletter die behoort bij de juiste keuzemogelijkheid. Voor een juist antwoord op een meerkeuzevraag wordt het in het beoordelingsmodel vermelde aantal punten toegekend. Voor elk ander antwoord worden geen scorepunten toegekend. Indien meer dan een antwoord gegeven is, worden eveneens geen scorepunten toegekend.
- 5 Een fout mag in de uitwerking van een vraag maar een keer worden aangerekend, tenzij daardoor de vraag aanzienlijk vereenvoudigd wordt en/of tenzij in het beoordelingsmodel anders is vermeld.
- 6 Een zelfde fout in de beantwoording van verschillende vragen moet steeds opnieuw worden aangerekend, tenzij in het beoordelingsmodel anders is vermeld.
- 7 Indien de examinator of de gecommitteerde meent dat in een examen of in het beoordelingsmodel bij dit examen een fout of onvolkomenheid zit, beoordeelt hij het werk van de kandidaten alsof examen en beoordelingsmodel juist zijn. Hij dient de fout of onvolkomenheid wel mede te delen aan het ETE. Het is niet toegestaan zelfstandig af te wijken van het beoordelingsmodel. Met een eventuele fout wordt bij de definitieve normering van het examen door het ETE rekening gehouden.
- 8 Scorepunten worden toegekend op grond van het door de kandidaat gegeven antwoord op iedere vraag. Er worden geen scorepunten vooraf gegeven.
- 9 Het cijfer voor het centraal examen wordt als volgt verkregen. Eerste en tweede corrector stellen de score voor iedere kandidaat vast. Deze score wordt meegedeeld aan de directeur.

De directeur stelt het cijfer voor het centraal examen vast op basis van de regels voor omzetting van score naar cijfer. Dit cijfer kan afgelezen worden uit omzettingstabellen die beschikbaar worden gesteld na bepaling van de definitieve cesuur door het ETE.

## **3 Vakspecifieke regels**

Voor het vak Informatica HAVO tweede tijdvak 2009 zijn maximaal 80 punten te behalen. Bij een aantal vragen zijn specifieke aanwijzingen en deelscores in schuindruk aangegeven. Zie verder het antwoordmodel.

## **Beoordelingsmodel**

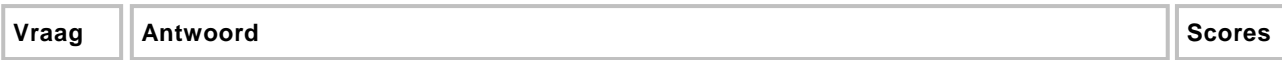

*Aan het juiste antwoord op een meerkeuzevraag wordt één punt toegekend.*

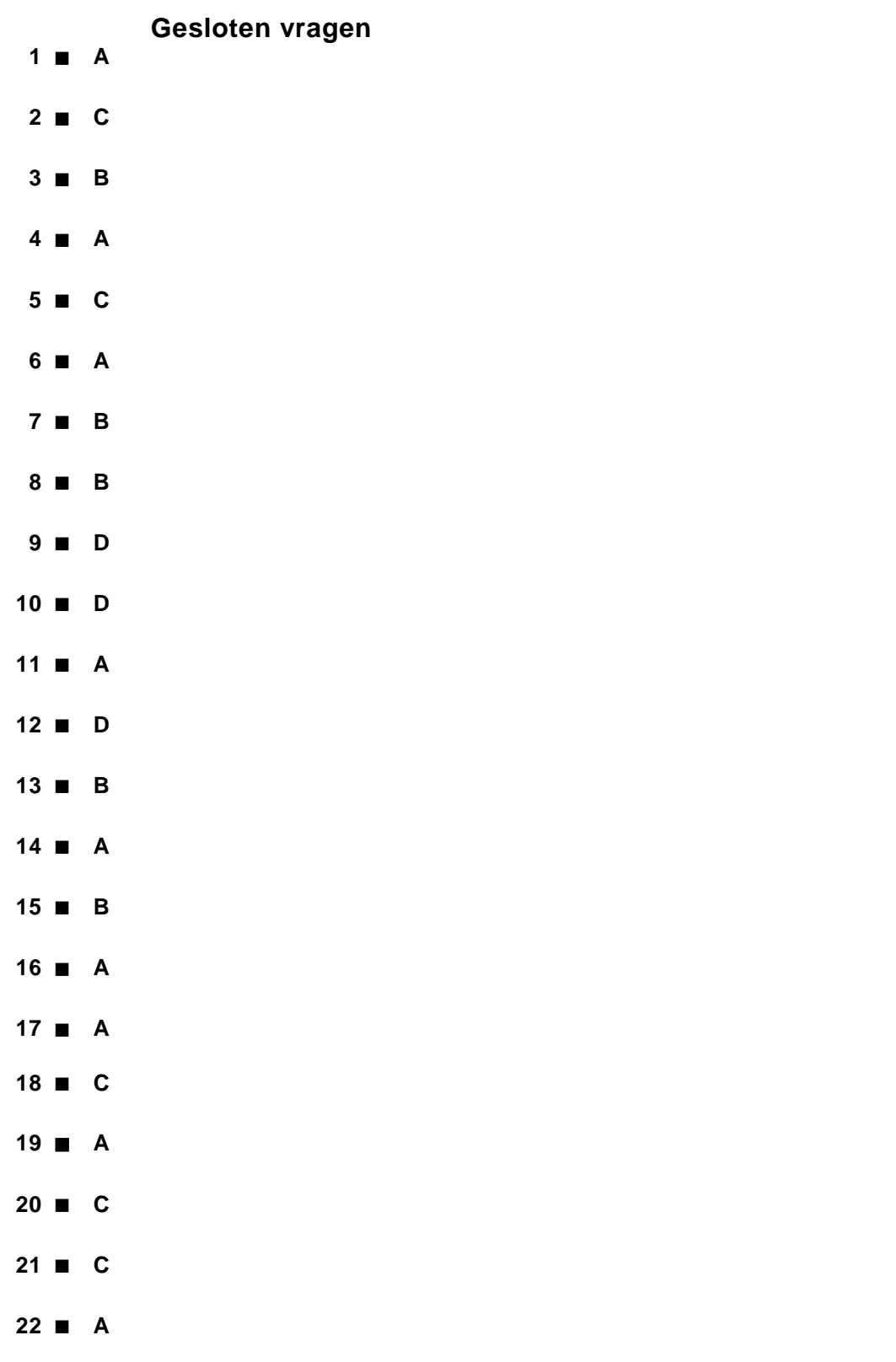

**Open vragen**

#### **Maximumscore 3**

- **23** 1) besturingsorgaan
	- 2) rekenorgaan / ALU
	- 3) geheugen / register

*2) en 3) kunnen verwisseld worden.*

#### **Maximumscore 3**

**24** 266 MB = 266 x 1000 x 1000 = 266.000.000 bytes 1 133 MHz = 133 x 1000 x 1000 = 133.000.000 Hz 1 busbreedte =  $266.000.000 / 133.000.000 = 2$  bytes ( = 16 bits)

#### **Maximumscore 1**

**25** harde schijf

#### **Maximumscore 3**

- **26** 1) memory stick
	- 2) CD ROM
	- 3) harde schijf

#### **Maximumscore 2**

- **27** 1) nee
	- 2) ja
	- 3) ja

#### **Maximumscore 1**

**28** Er staan (command)buttons/knoppen op waarop je kunt klikken (om een instructie te geven).

#### **Maximumscore 2**

**29**

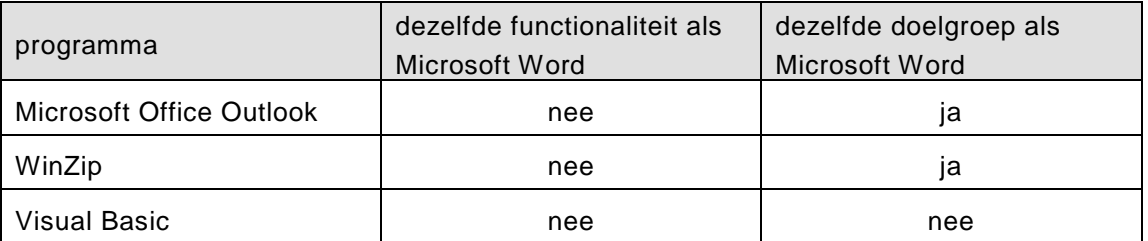

*functionaliteiten: 1 punt doelgroepen: 1 punt*

#### **Maximumscore 2**

**30** P is een repeater 1 Q is een router/switch 1

#### **Maximumscore 2**

**31** Met Multi-tasking wordt bedoeld dat de computer (schijnbaar) 'gelijktijdig' verschillende taken uitvoert./ Dat verschillende programma's (gelijktijdig) actief kunnen zijn op dezelfde computer.

#### **Maximumscore 1**

**32** de harde schijf

#### **Maximumscore 2**

**33** (a) tabellen (b) records c(velden) (d)karakters *Vier op een rij goed: 2 punten drie op een rij goed: 1 punt*

#### **Structured query language**

#### **Maximumscore 3**

**34**

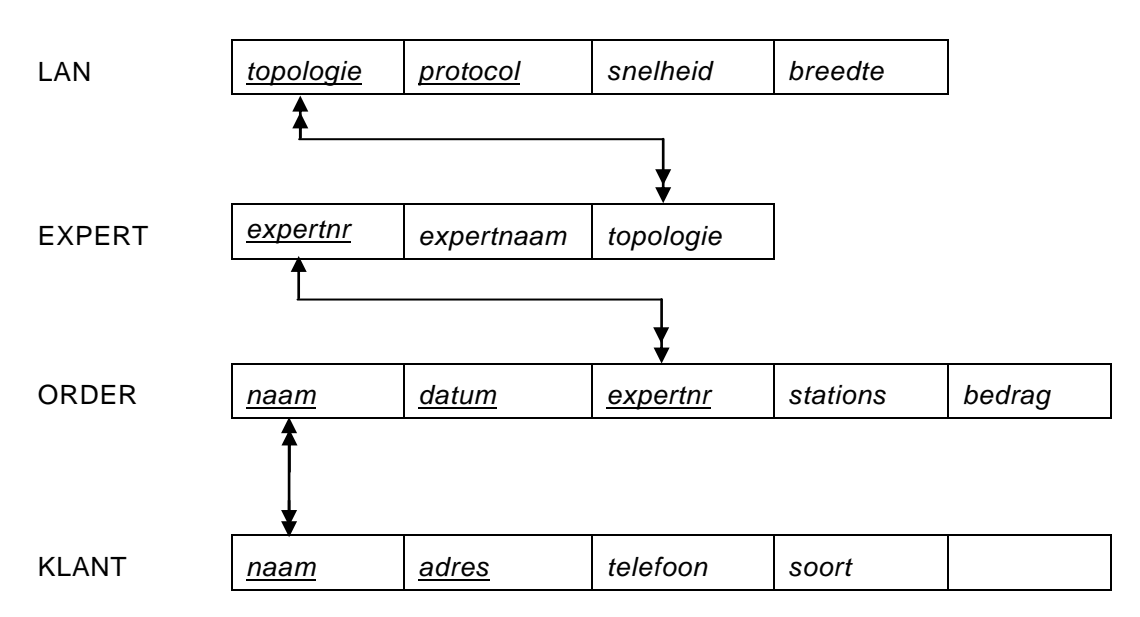

*Juiste koppelingen tussen de bestanden: 1 punt Voor elke juiste relatie: 1 punt*

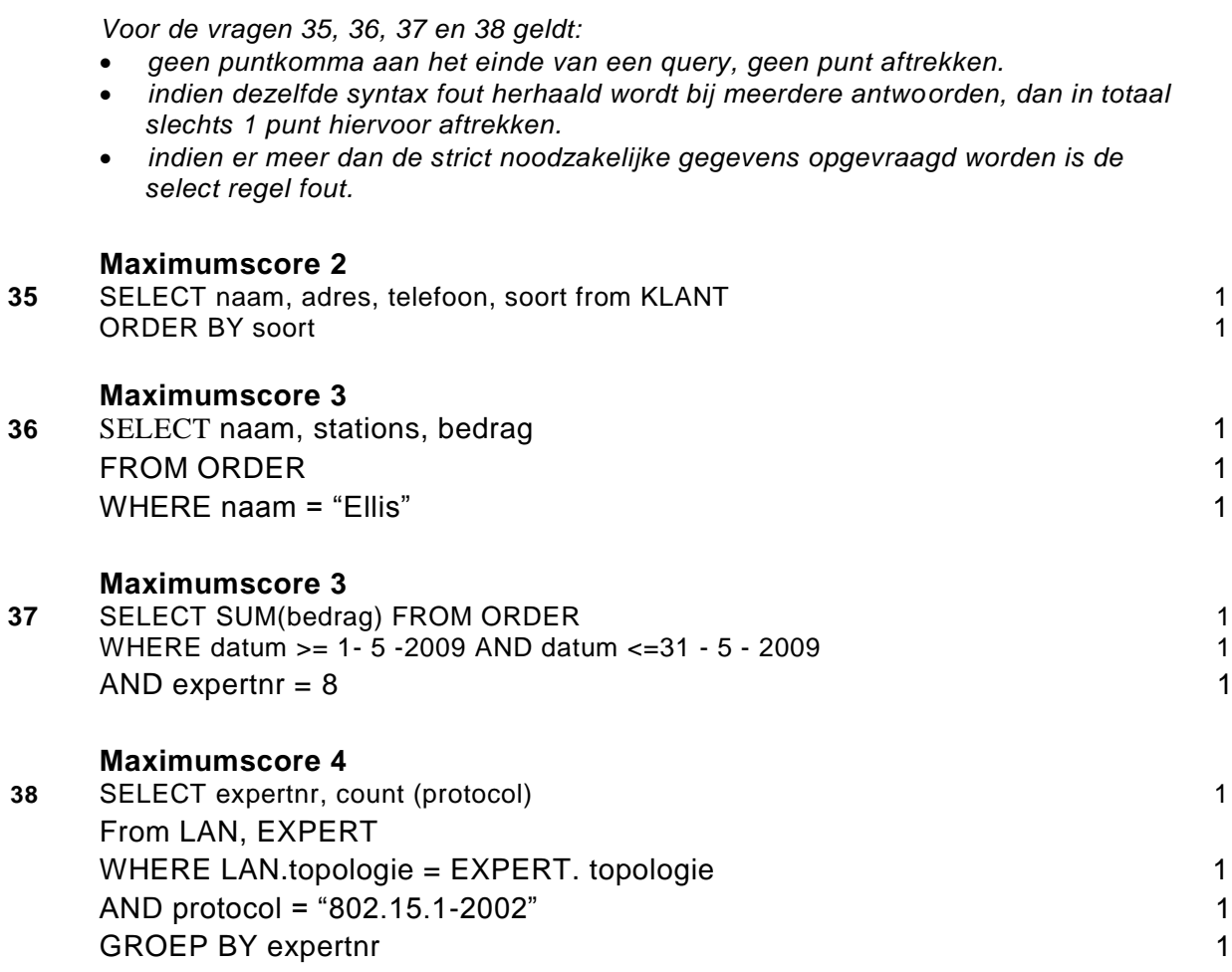

#### **Normaliseren**

#### **Maximumscore 1**

**39** Totaal en bedrag

#### **Maximumscore 1**

**40** groepnr, bestemmingsnr, naam, personen, kinderen, verblijf, dagen

#### **Maximumscore 2**

**41** AGENTJAAR ( jaar, reisagent, adres, telefoon ) 1 JAARGROEPEN ( jaar, groepnr ) 1

#### **Maximumscore 4**

**42** AGENTJAAR ( jaar, reisagent, adres, telefoon ) JAARGROEPEN ( jaar, groepnr ) SLEUTELLINK ( jaar, groepnr, bestemmingsnr) DAGEN ( jaar, groepnr, bestemmingsnr, verblijf, dag ) HOBBYGROEPEN ( groepnr, personen, kinderen ) BESTEMMINGSPLAATSEN ( bestemmingsnr, naam )

> *De tabellen REISAGENTEN, JAARGROEPEN en DAGEN vemeldt: 1 punt Tabel SLEUTELLINK aangepast: 1 punt Tabel HOBBYGROEPEN: 1 punt Tabel BESTEMMINGSPLAATSEN: 1 punt*

#### **Maximumscore 2**

**43** REISAGENT (reisagent, adres, telefoon ) 1 AGENTJAAR ( jaar, reisagent ) 1

## **Programma Structuur Diagrammen (PSD's)**

#### **Maximumscore 11**

**44**

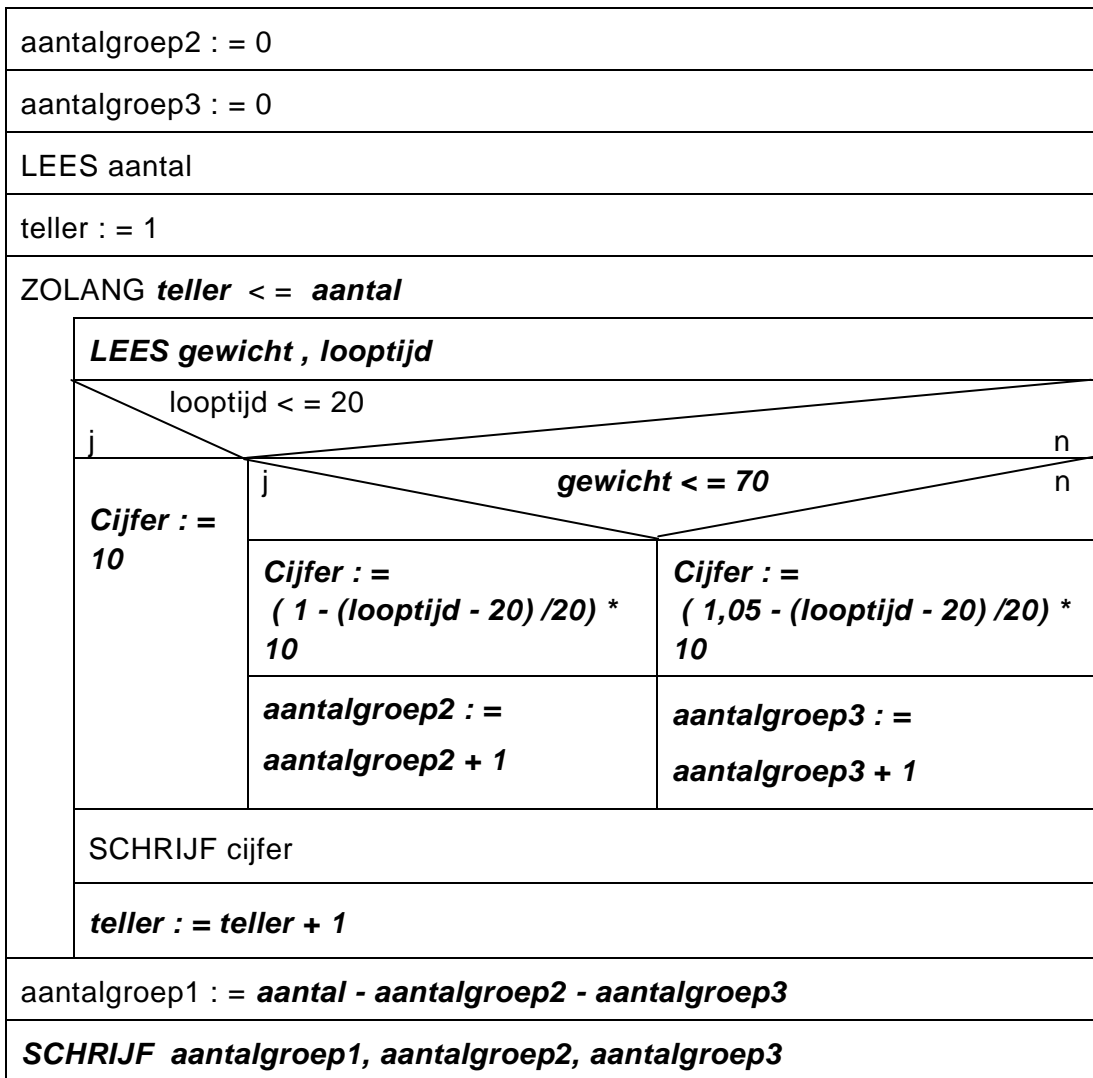

*Elk correct ingevulde regel: 1 punt*